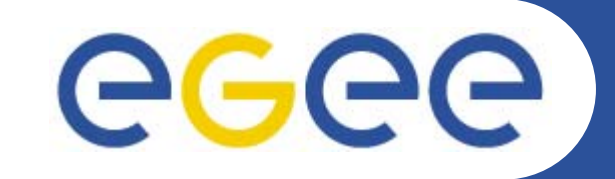

# **The GILDA t-Infrastructure**

*Roberto BarberaUniv. of Catania and INFN"Training the trainers" tutorial, CERN, 24.09.2006*

**www.eu-egee.org**

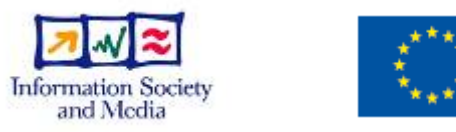

**EGEE-II INFSO-RI-031688**

EGEE and gLite are registered trademarks

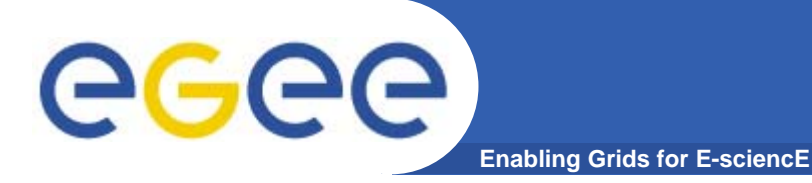

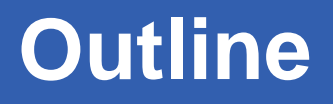

- $\bullet$ **What and why ?**
- $\bullet$  **GILDA services**
	- Testbed
	- CA
	- VOMS
	- Booking system
	- gLite services
	- Training material
	- Issues
- $\bullet$ **Summary and conclusions**

### **The t-Infrastructure**

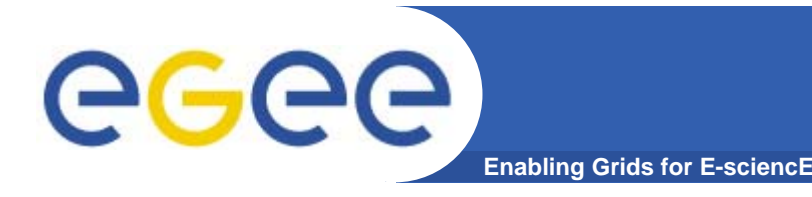

- • **Why t-infrastructure?** 
	- e-Infrastructure for production
	- t-Infrastructure for training
- • **Need guaranteed response for tutorials; limit the vulnerability of production systems**
	- use training grid
	- have training CA
	- able to change middleware to prepare participants for future releases on production system
- • **Also:** 
	- need safe resources for installation training
	- easy entry point for new communities

### **The GILDA Project (https://gilda.ct.infn.it)**

**Enabling Grids for E-sciencE**

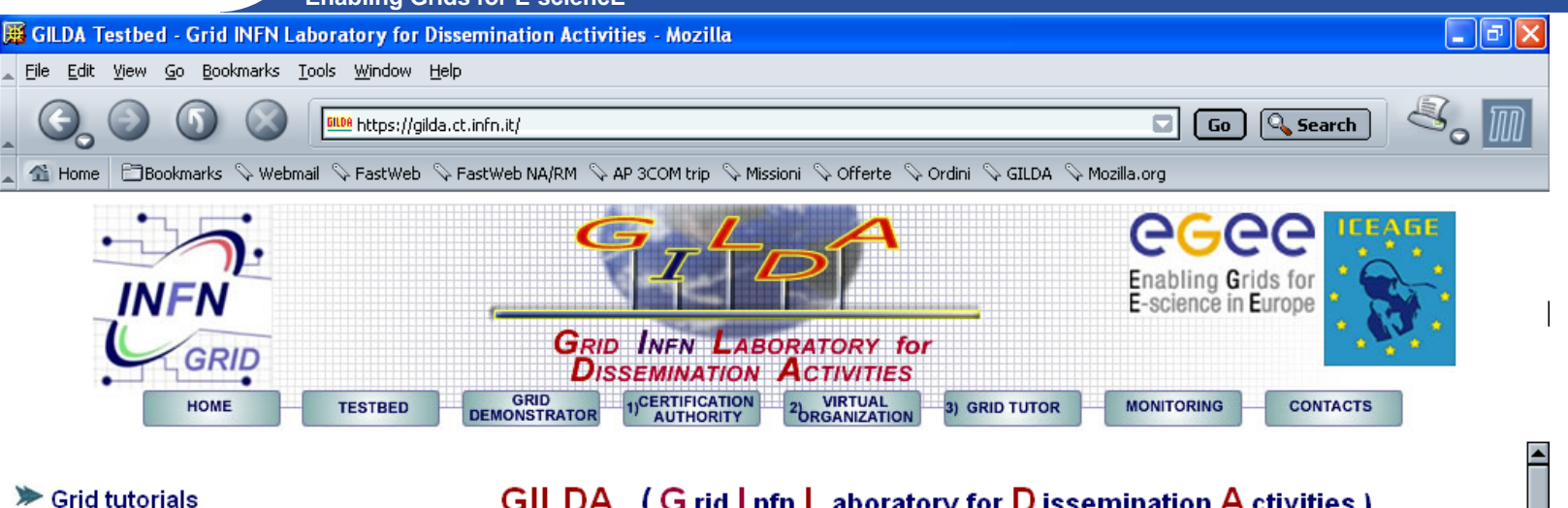

egee

- SILDA Posters
- ▶ Video tutorials
- > User Interface PnP
- ▶ Virtual Services
- $\blacktriangleright$  Instructions for users
- $\blacktriangleright$  Instructions for sites
- SILDA Wiki
- Support system
- ▶ Useful links
- Sponsors
- ▶ Usage Statistics
- ▶ Old Usage Statistics

 $\blacksquare$   $\Box$   $\heartsuit$   $\blacksquare$   $\blacksquare$   $\blacksquare$   $\blacksquare$   $\blacksquare$   $\blacksquare$   $\blacksquare$   $\blacksquare$   $\blacksquare$   $\blacksquare$   $\blacksquare$ 

#### GILDA (Grid Infn L aboratory for D issemination A ctivities)

is a virtual laboratory to demonstrate/disseminate the strong capabilities of grid computing.

#### **GILDA** consists of the following elements:

- the GILDA Testbed: a series of sites and services (Resource Broker, Information Index, Data Managers, Monitoring tool. Computing Elements, and Storage Elements) spread all over Italy and the rest of the world on which the latest version of the INFN Grid middle-ware (fully compatible with gLite) is installed;
- the Grid Demonstrator: a customized version of the full GENIUS web portal, jointly developed by INFN and NICE, from where **everybody** can submit a pre-defined set of applications to the GILDA Testbed:
- the GILDA Certification Authority: a fully functional Certification Authority which issues 14-days X.509 certificates to everybody wanting to experience grid computing on the GILDA Testbed;
- the GILDA Virtual Organization: a Virtual Organization gathering all people wanting to experience grid computing on the GILDA Testbed; the GILDA Virtual Organization is based on the Virtual Organization Membership Service (VOMS) developed by INFN:
- the Grid Tutor: based on a full version of the GENIUS web portal, to be used only during grid tutorials:
- the monitoring system: a versatile monitoring system completely based on GridlCE, the grid monitoring tool developed by INFN:
- the GILDA mailing list: gilda@infn it, also archived on the web here

 $\equiv$   $\approx$   $\approx$ 

**4**

# **…and the Projects using GILDA**

**Enabling Grids for E-sciencE**

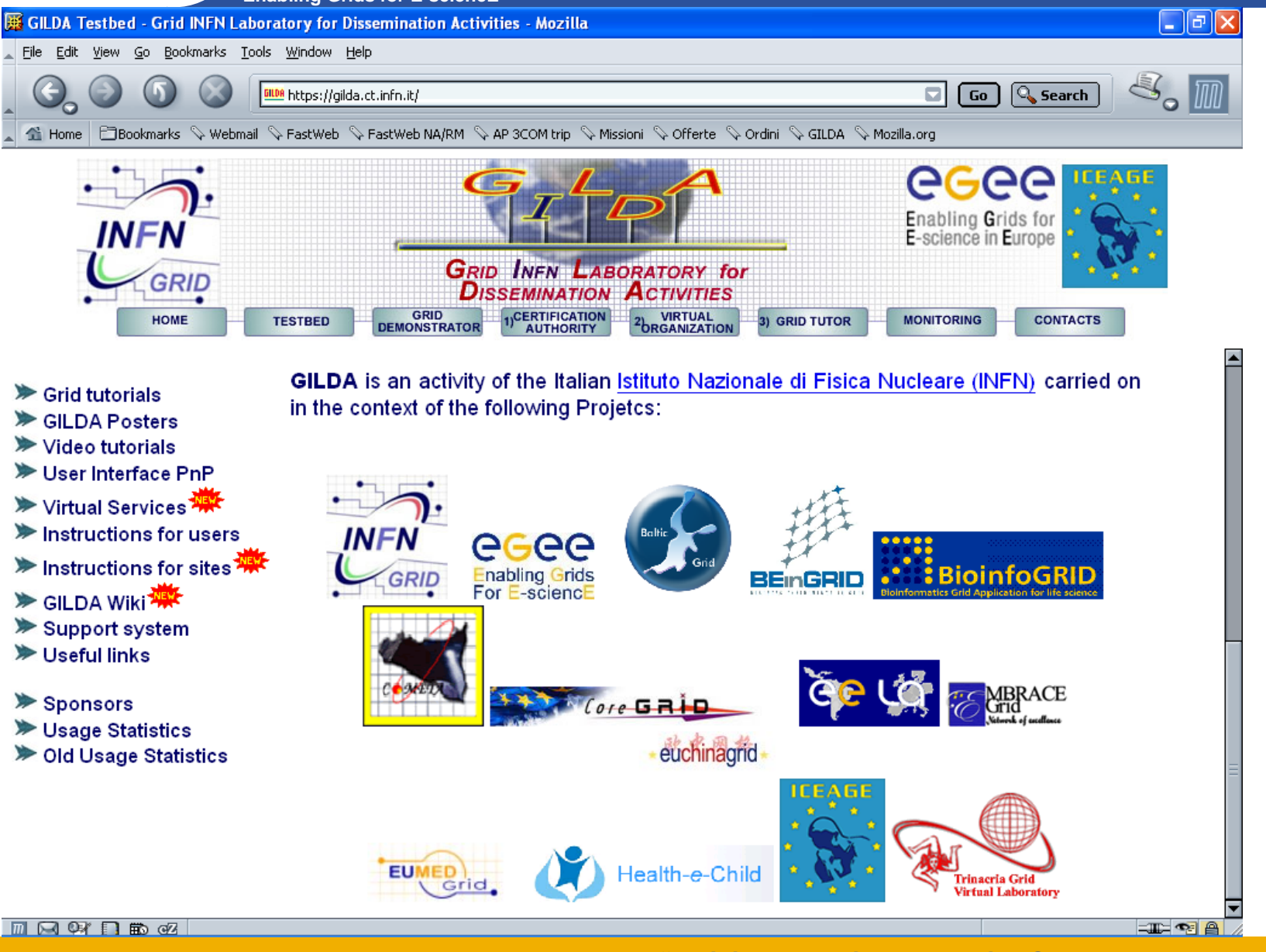

egee

**5**

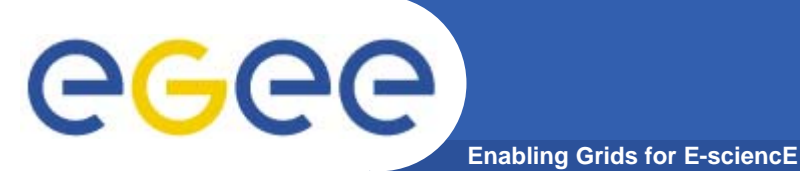

#### **The GILDA Test-bed (https://gilda.ct.infn.it/testbed.html)**

# 20+ sites in 3 continents (not all on-line at the same time, though)

**EGEE-II INFSO-RI-031688** 

### **The GILDA Certification Authority (https://gilda.ct.infn.it/CA)**

**Enabling Grids for E-sciencE**

eeee

#### $\Box$ elx **E. GII DA Certification Authority - Mozilla** File Edit View Go Bookmarks Tools Window Help  $\Box$  Go  $\Box$  Search i<mark>ill)A</mark> https://gilda.ct.infn.it/CA/ **E**Bookmarks V Webmail V Tiscali Mail V Missioni V Offerte V Ordini V Mozilla.org Home **The GILDA Certification Authority GRID INFN LABORATORY fo DISSEMINATION ACTIVITIES General information** The GILDA Certification Authority (GILDA CA) issues temporary (two weeks) personal public key certificates **GILDA CA certificate** (compliant with the X.509 standard) in order to access the GILDA Testhed Statistics of certificates - Mozilla <u>L 10</u> Request a personal certificate Absolutely no identity check is going to be performed on the req CA have absolutely no value on any real production Grid Infrastruct FilBookmarks Webmail & FastWeb Home **Request an account** The GILDA Certification Authority is managed by: **Request a host certificate Statistics of certificates** Renew a certificate Giuseppe Platania **INFN** Catania Check a personal certificate **TOTAL CERTIFICATES 5602** Via S. Sofia 64 I-95123 Catania **Certificate Revocation List** PERSONAL CERTIFICATES **TTALY** e-mail: gilda-ca@ct.infn.it **TOTAL** 4658 Tel: +39 095 378 5469 Fax: +39 095 378 5231 **REOUESTED ONE TIME** 2767 In order to inspect the GILDA CA certificate and/or save it in your **REQUESTED MORE TIMES** 776 certificate) click on GILDA CA certificate in the left part of this p **HOST CERTIFICATES** In order to request a certificate, click on Request a personal cert **TOTAL** 846 If you already have a trusted personal certificate, click on Request account. Your personal certificate must be included in your browse REQUESTED ONE TIME 753 In order to request a host certificate, click on Request a host cert **REQUESTED MORE TIMES** 45  $\blacksquare$   $\blacksquare$   $\blacksquare$   $\blacksquare$   $\blacksquare$   $\blacksquare$   $\blacksquare$ **\*Training the condex of the two 7 EGEE-II INFSO-RI-031688**

### **The GILDA VOMS**

**(https://voms.ct.infn.it:8443/voms/gilda/)**

**Enabling Grids for E-sciencE**

egee

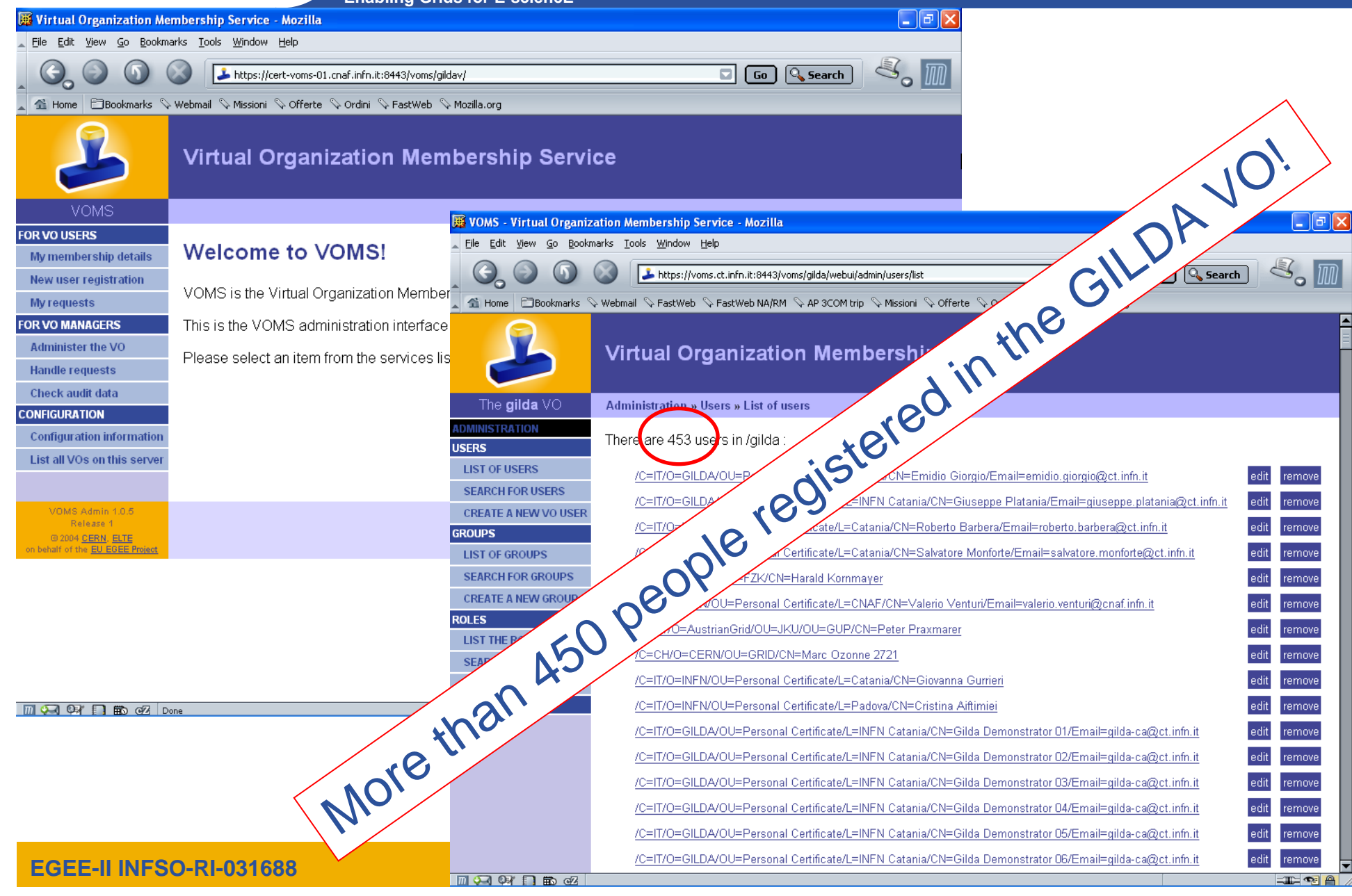

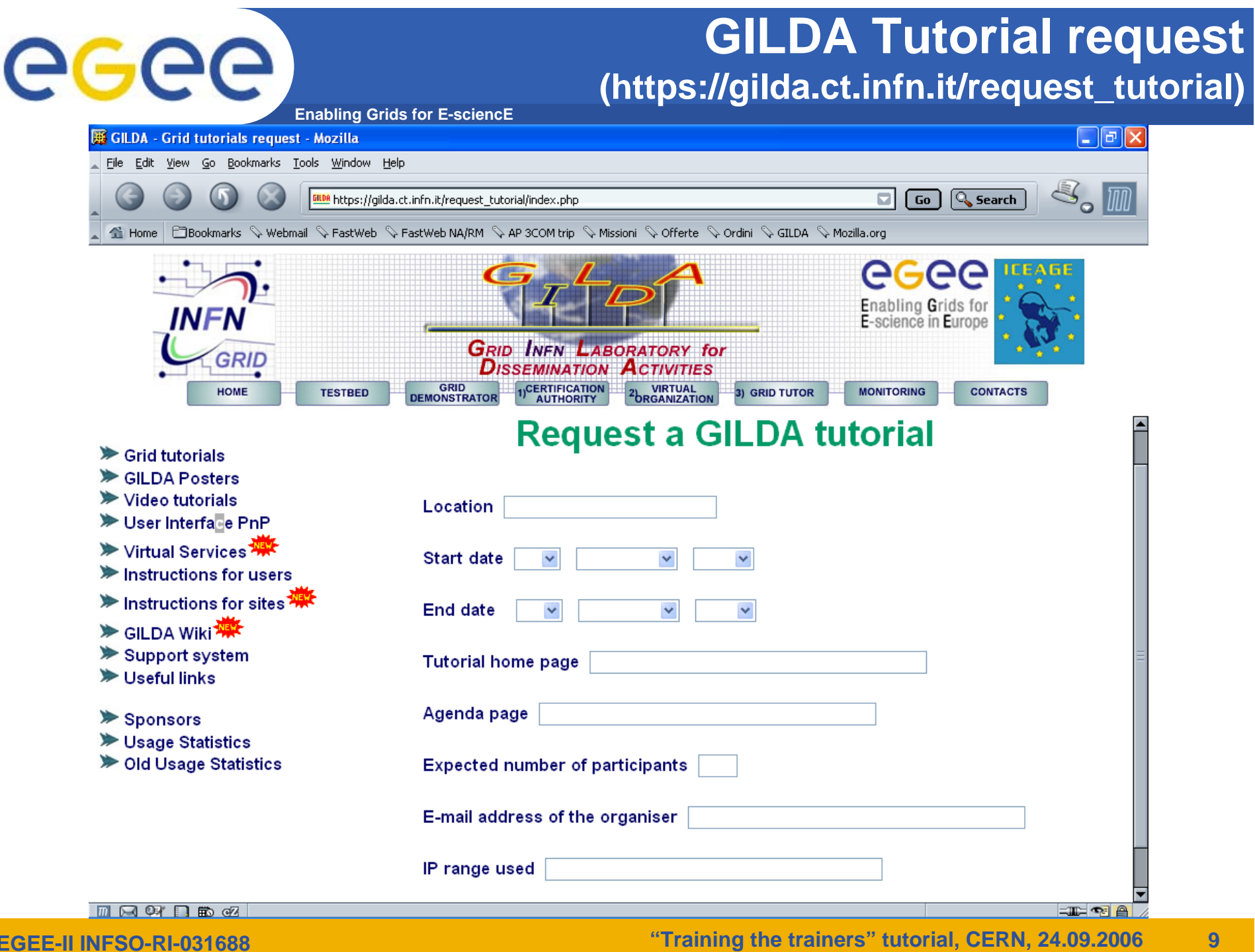

**EGEE-II INFSO-RI-031688** 

#### **Enabling Grids for E-sciencE All gLite Services Available on GILDA (https://gilda.ct.infn.it/testbed.html)**

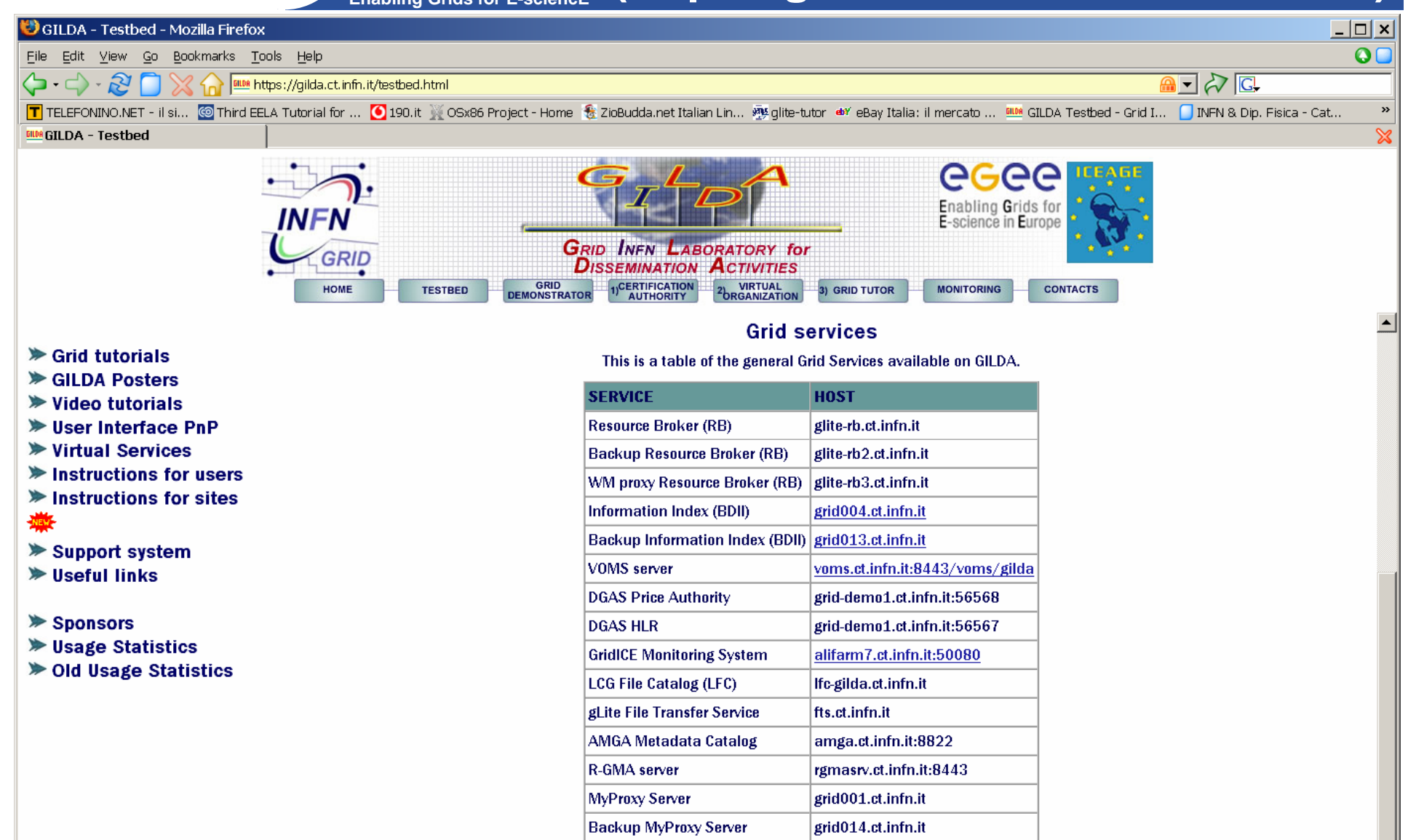

#### **The gLite Tutor (https://glite-tutor.ct.infn.it)**

**Enabling Grids for E-sciencE**

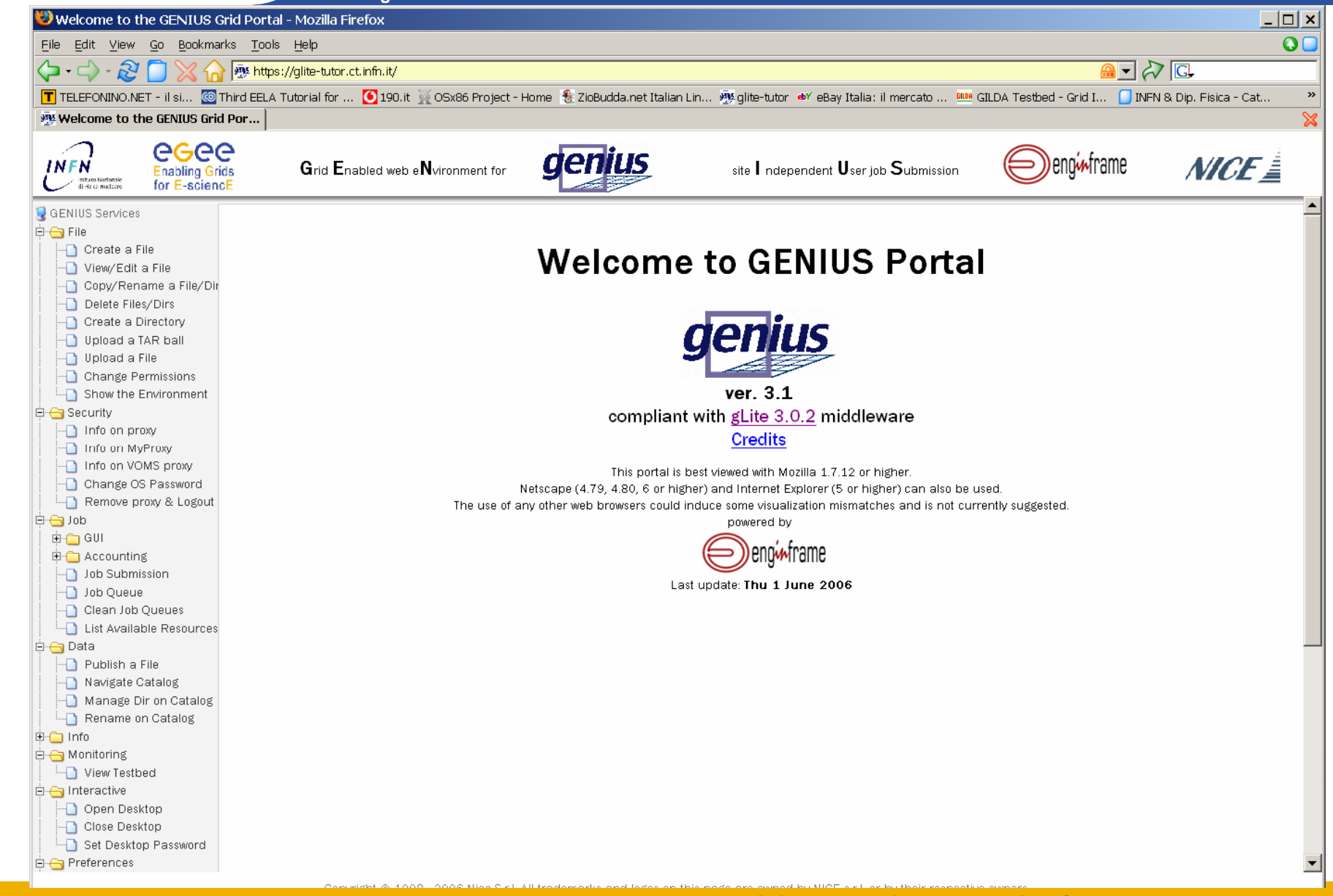

**EGEE-II INFSO-RI-031688** 

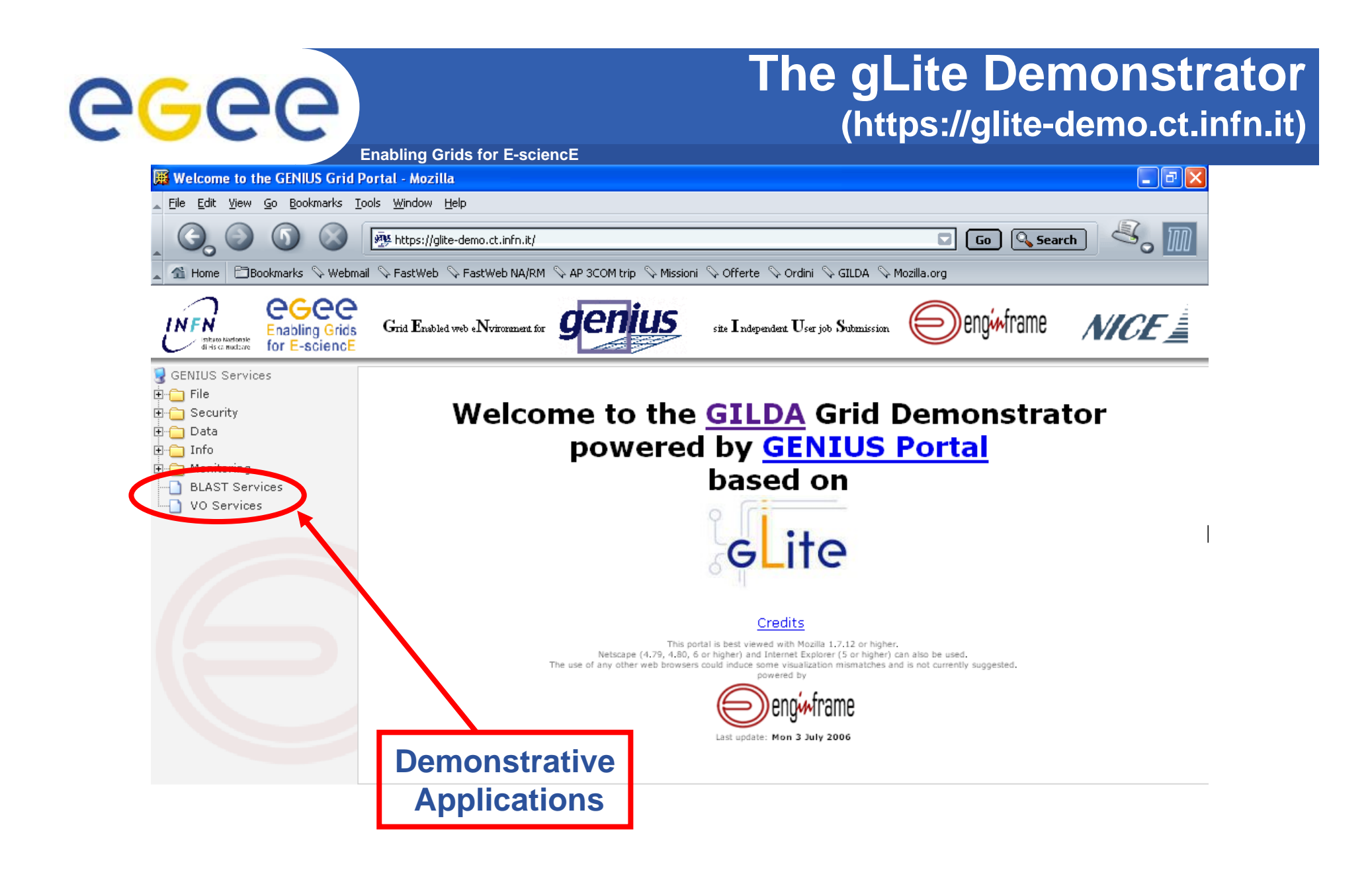

Copyright @ 1998 - 2006 Nice S.r.l. All trademarks and logos on this page are owned by NICE s.r.l. or by their respective owners.

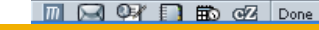

**EGEE-II INFSO-RI-031688** 

 $\equiv$  Me $\equiv$ 

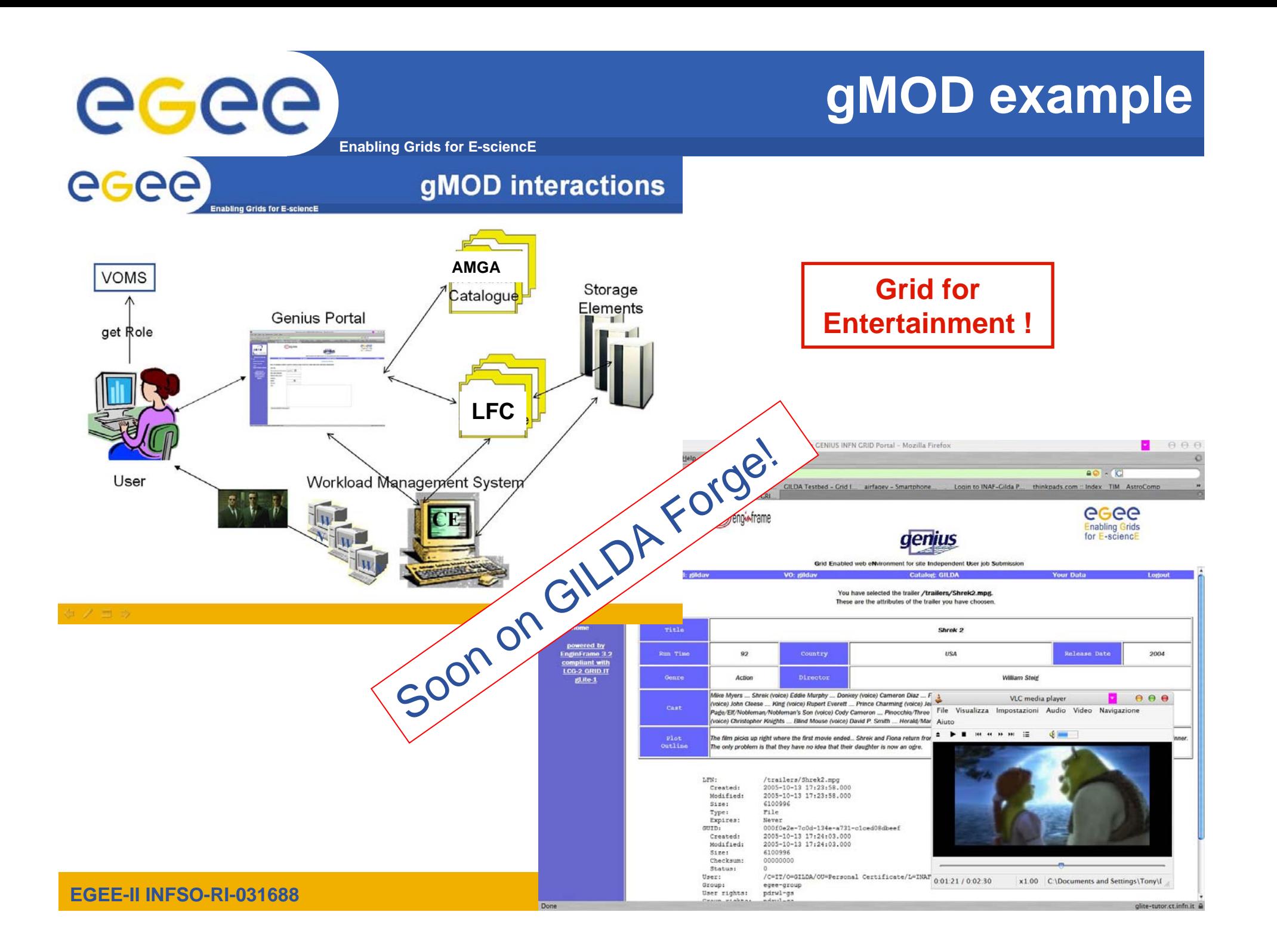

# **The GILDA User Interface Plug&Play**

**(https://gilda.ct.infn.it/UIPnP/)**

**Enabling Grids for E-sciencE**

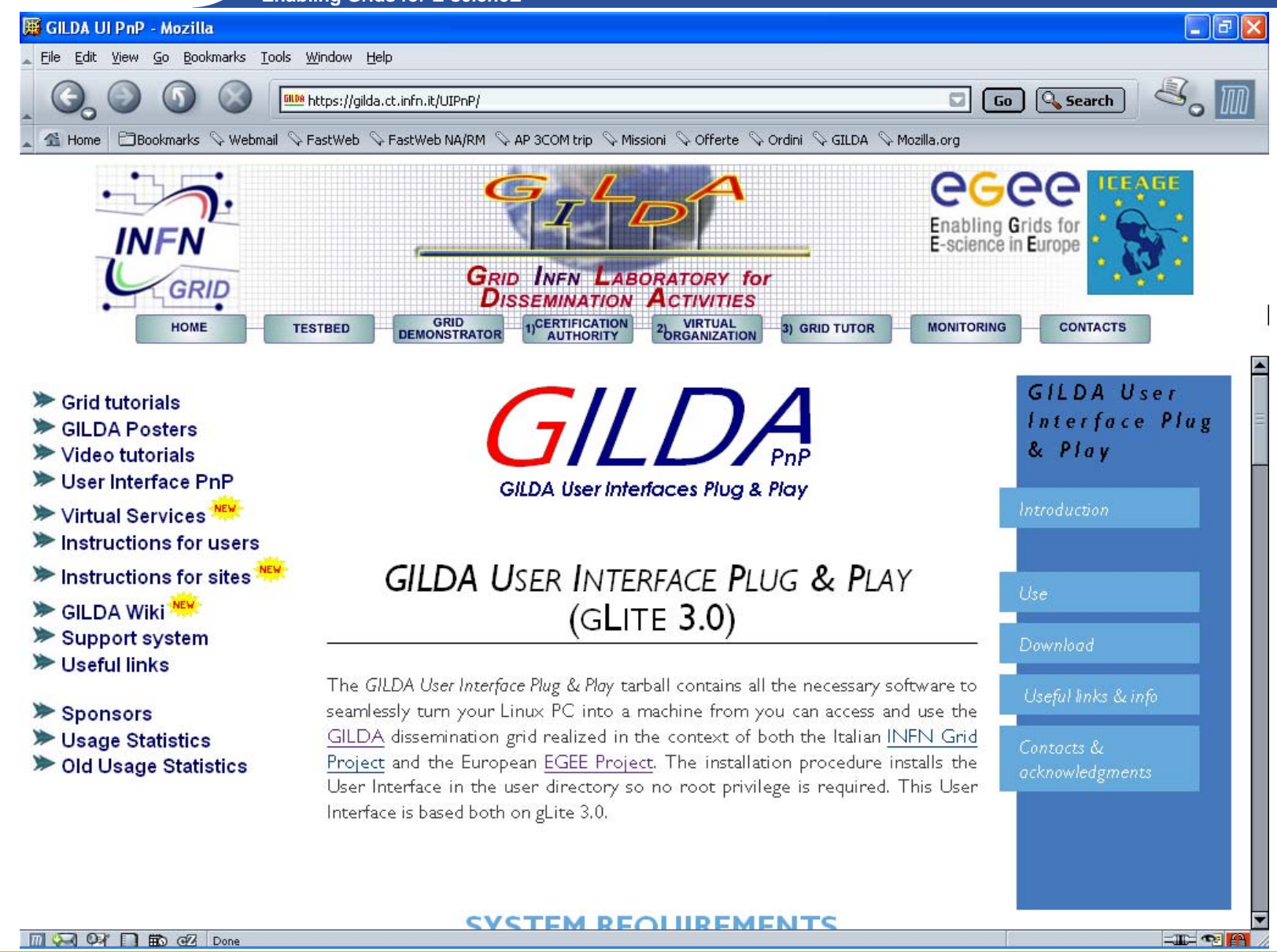

egee

#### **"Training the trainers" tutorial, CERN, 24.09.2006 14**

#### **The GILDA Virtual Services (https://gilda.ct.infn.it/VirtualServices.html)**

**Enabling Grids for E-sciencE**

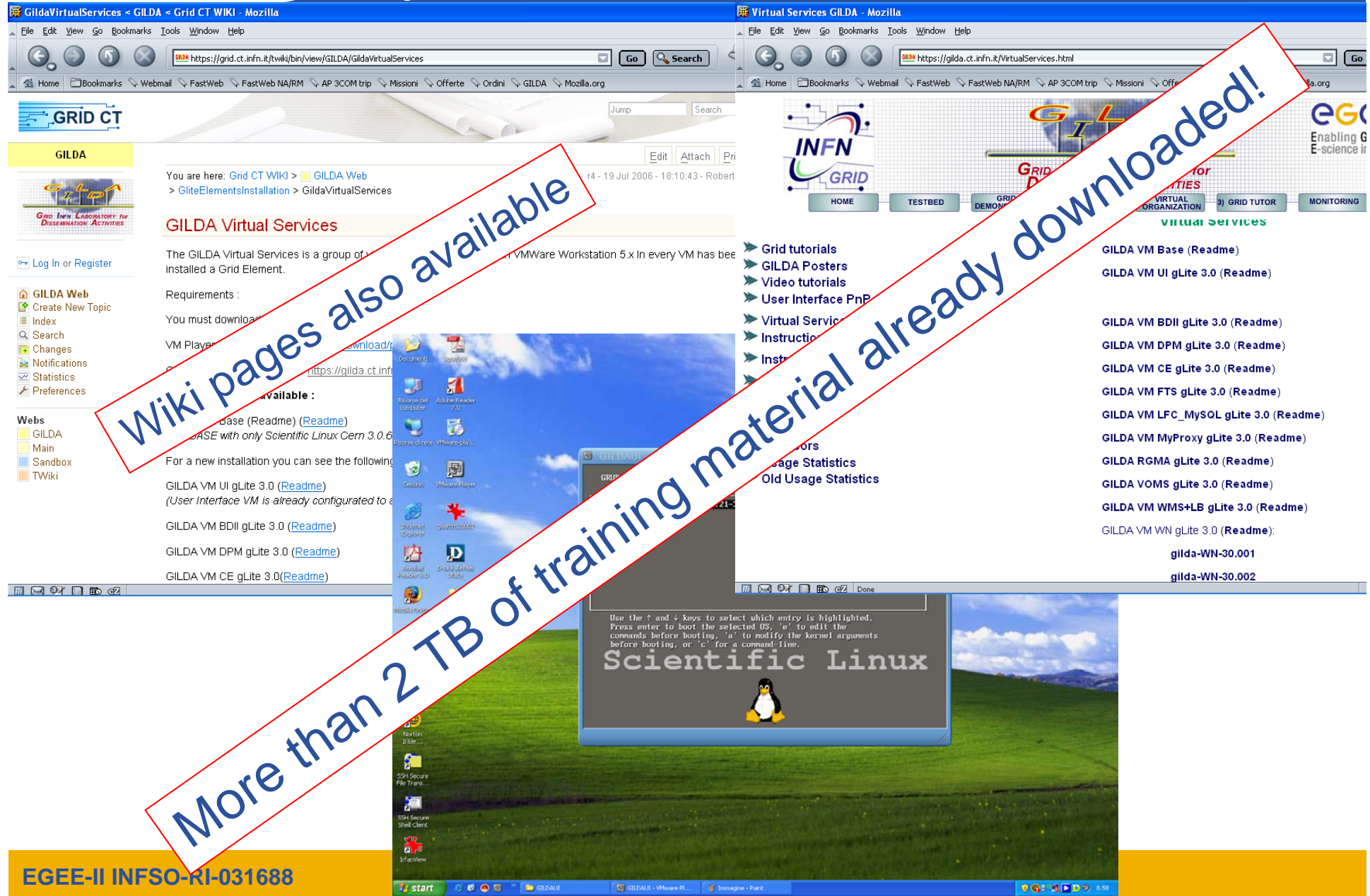

### **User's tutorial layout**

**Enabling Grids for E-sciencE**

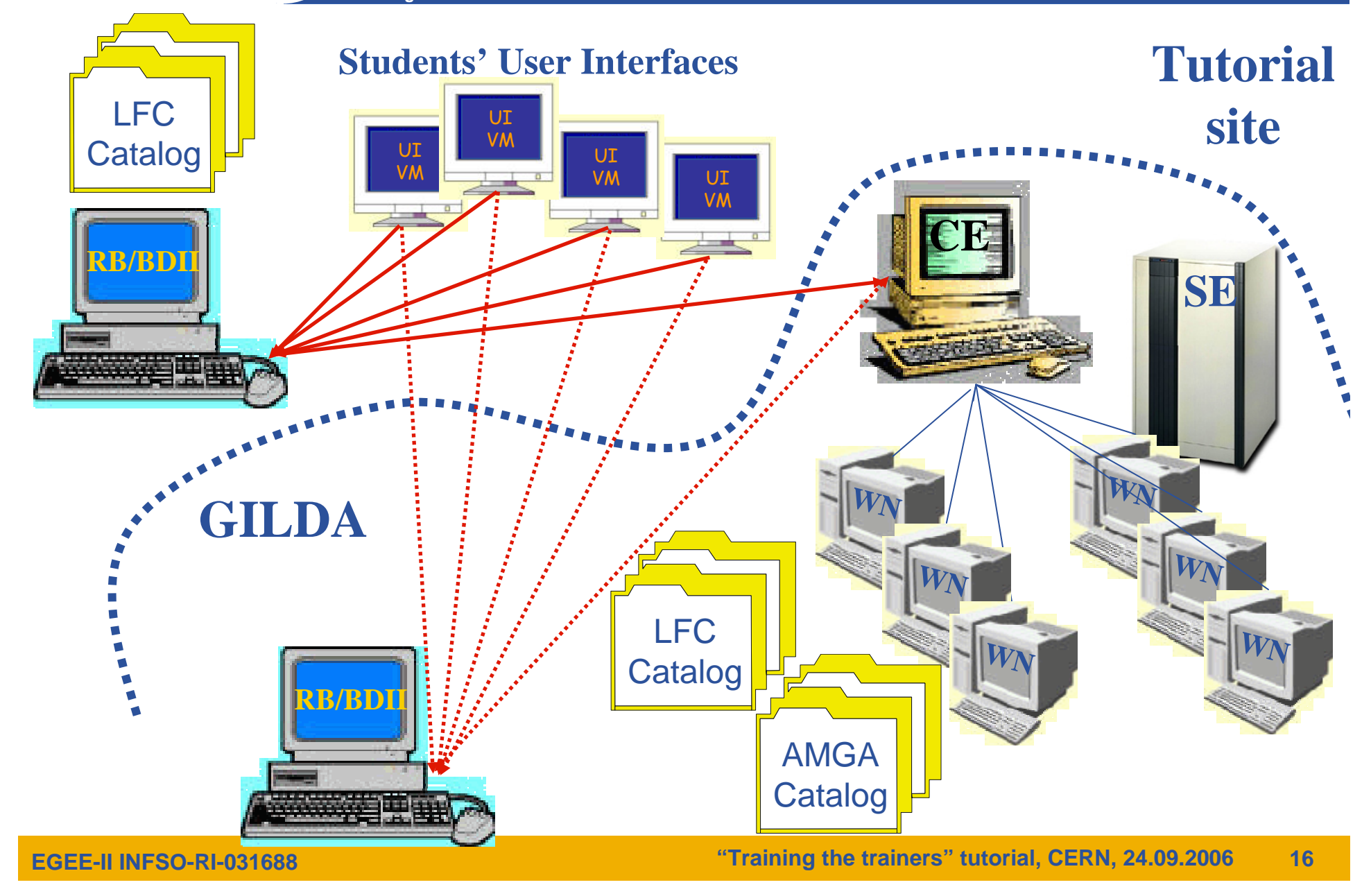

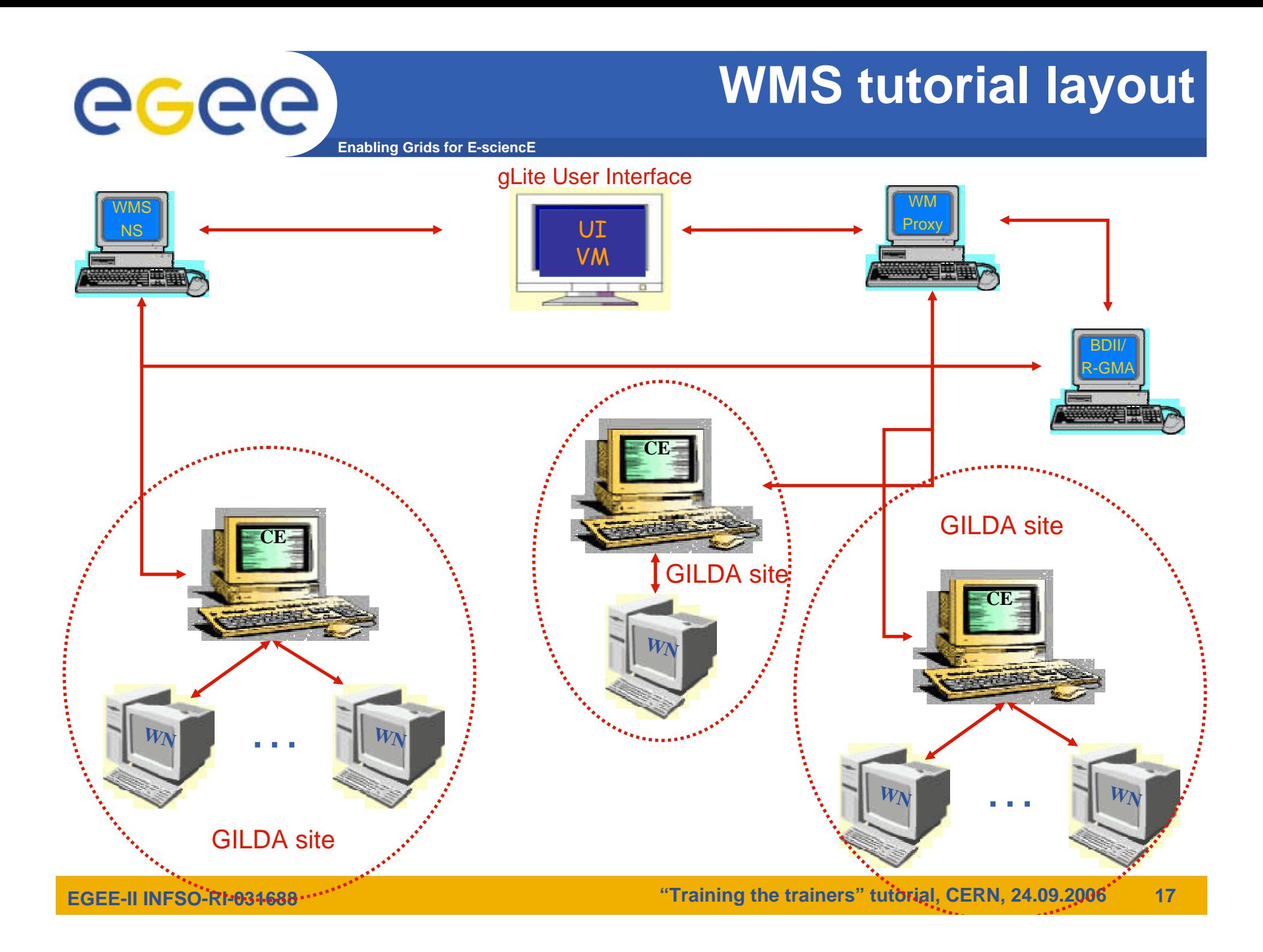

# egee

### **DMS Tutorial layout**

**Enabling Grids for E-sciencE**

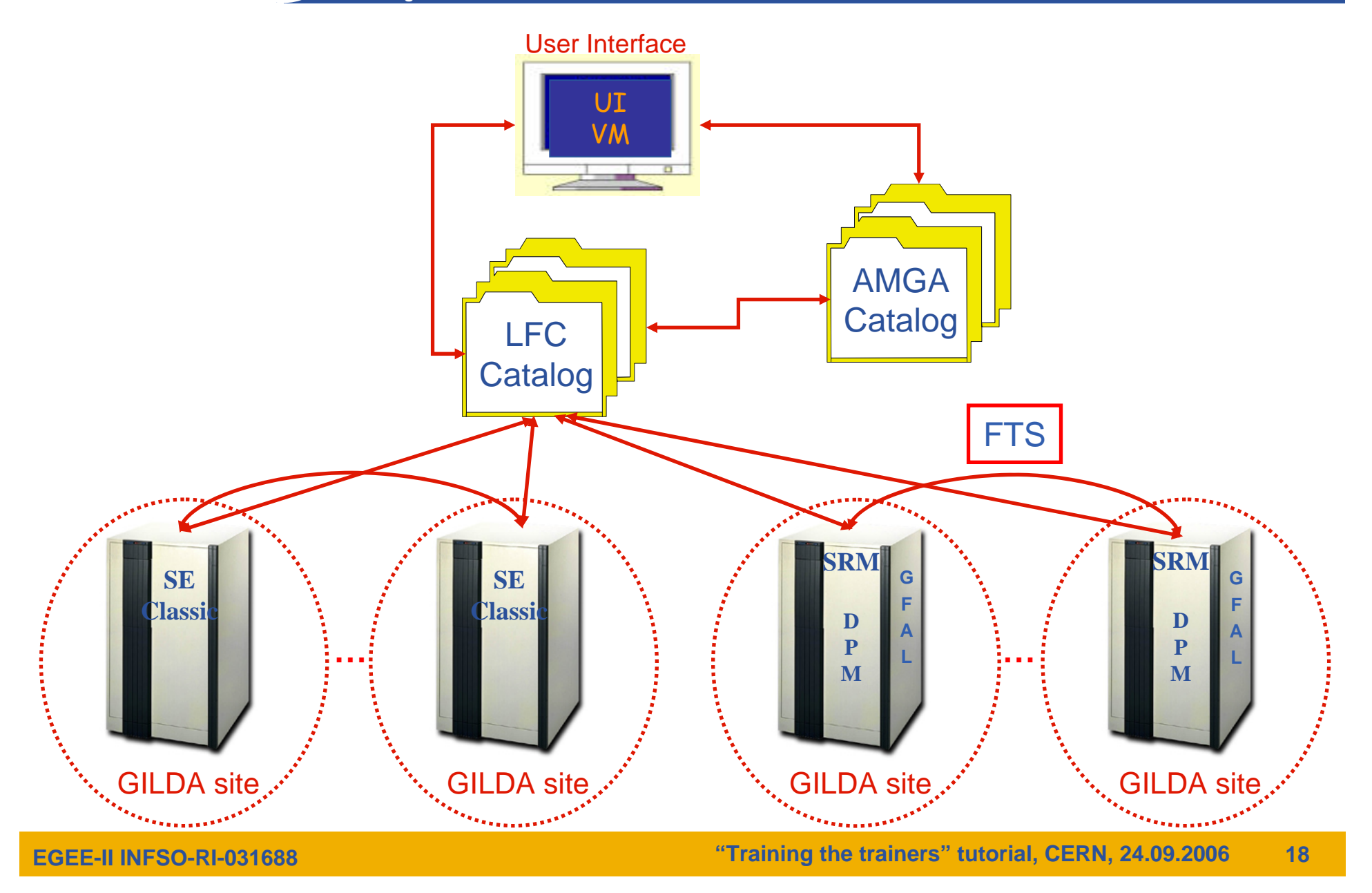

# **IS tutorial layout**

eeee **Enabling Grids for E-sciencE**

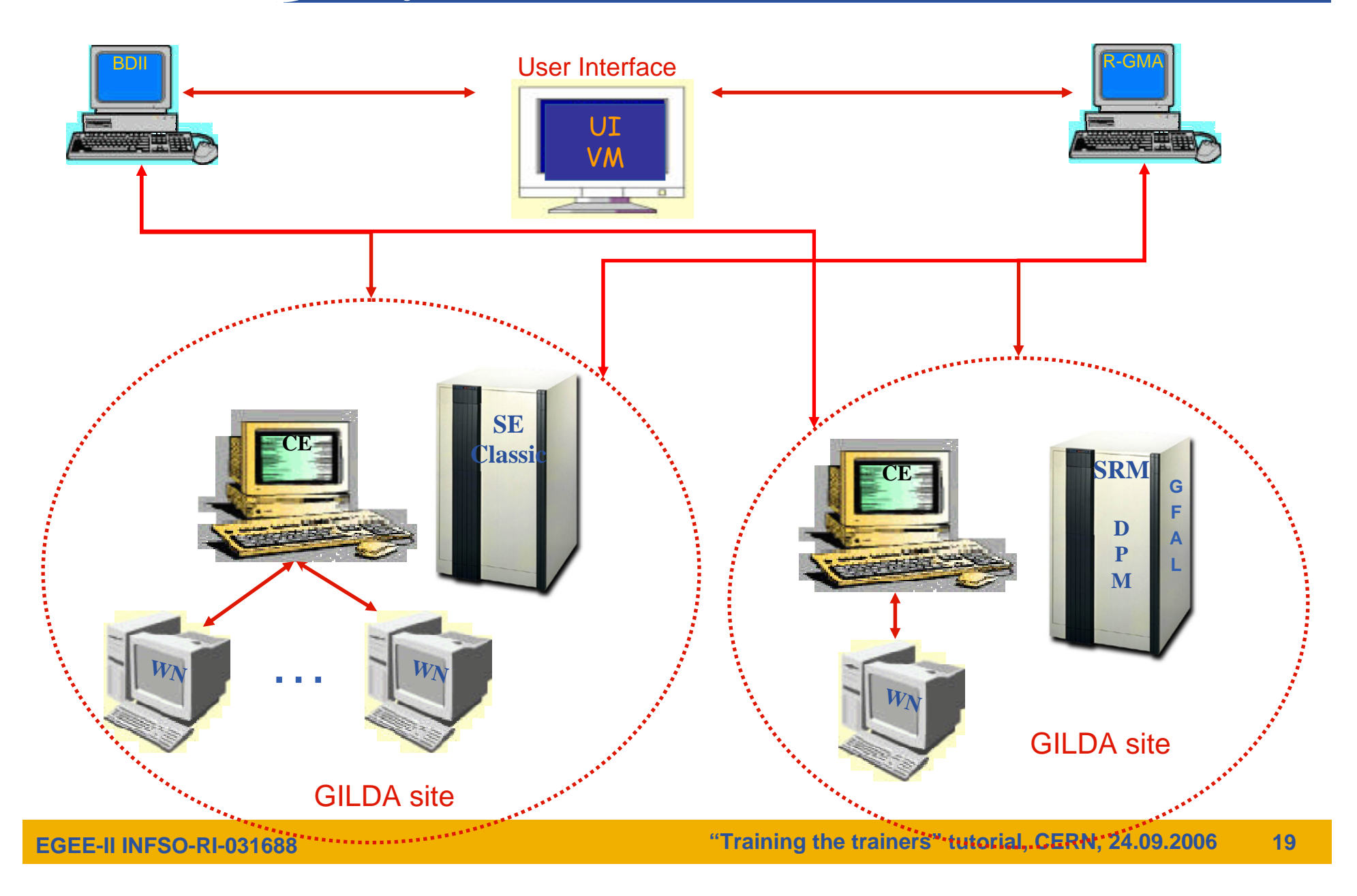

# **The GILDA Training Material (1/4)**

**(https://grid.ct.infn.it/twiki/bin/view/GILDA/WebHome)**

**Enabling Grids for E-sciencE**

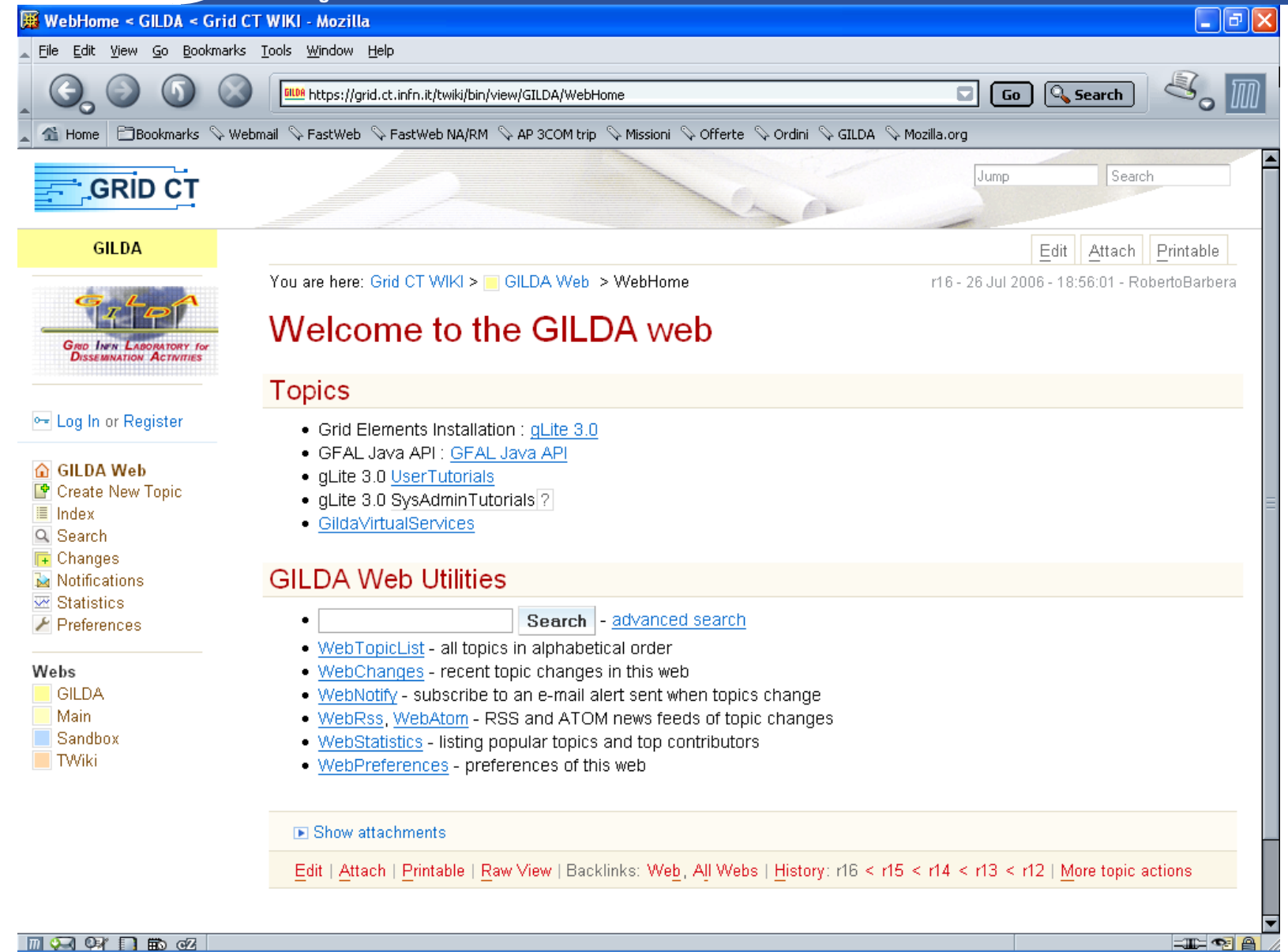

**EGEE-II INFSO-RI-031688** 

# **The GILDA Training Material (2/4)**

**(https://grid.ct.infn.it/twiki/bin/view/GILDA/UserTutorials)**

egee **Enabling Grids for E-sciencE**

#### $\Box$ el $\times$ **E. UserTutorials < GILDA < Grid CT WIKI - Mozilla** Б.  $477$ gLite 3.0 User Tutorials **GRO INEN LABORATORY for**  $\div$  Basic  $\div$  Medium **D-** Log In or Register + Advanced **△ GILDA Web** This section is intended as a quickstart for users with none or small experience in use of the qLite middleware. The section is Create New Topic divided in different sub-topics, but it's mandatory starting from the one regarding authentication and authorization  $\blacksquare$  Index Q Search **Basic**  $\sqrt{4}$  Changes Notifications Authentication & authorization **₩** Statistics  $\blacktriangleright$  Preferences Certificate Management Webs Browsing into the VOMS SERVER machine (WEB) GILDA. Main Browsing Information System (BDII/RGMA) Sandhox Simple job submission  $\blacksquare$  TWiki Data management Medium Credential Delegation through MyProxy Use of WM Proxy interface for job submission : DAG, collection, parametric jobs More on JDL (lincludes MPI jobs.) Job requesting data Job requesting data - A Grid application case Metadata: introduction to AMGA Advanced queries to the MDS/BDII Advanced  $M$  **A**  $\Omega$  **B**  $\Omega$  $\equiv$   $\equiv$   $\equiv$   $\equiv$

**EGEE-II INFSO-RI-031688** 

#### **The GILDA Training Material (3/4) (https://grid.ct.infn.it/twiki/bin/view/GILDA/GliteElementsInstallation)**

**Enabling Grids for E-sciencE**

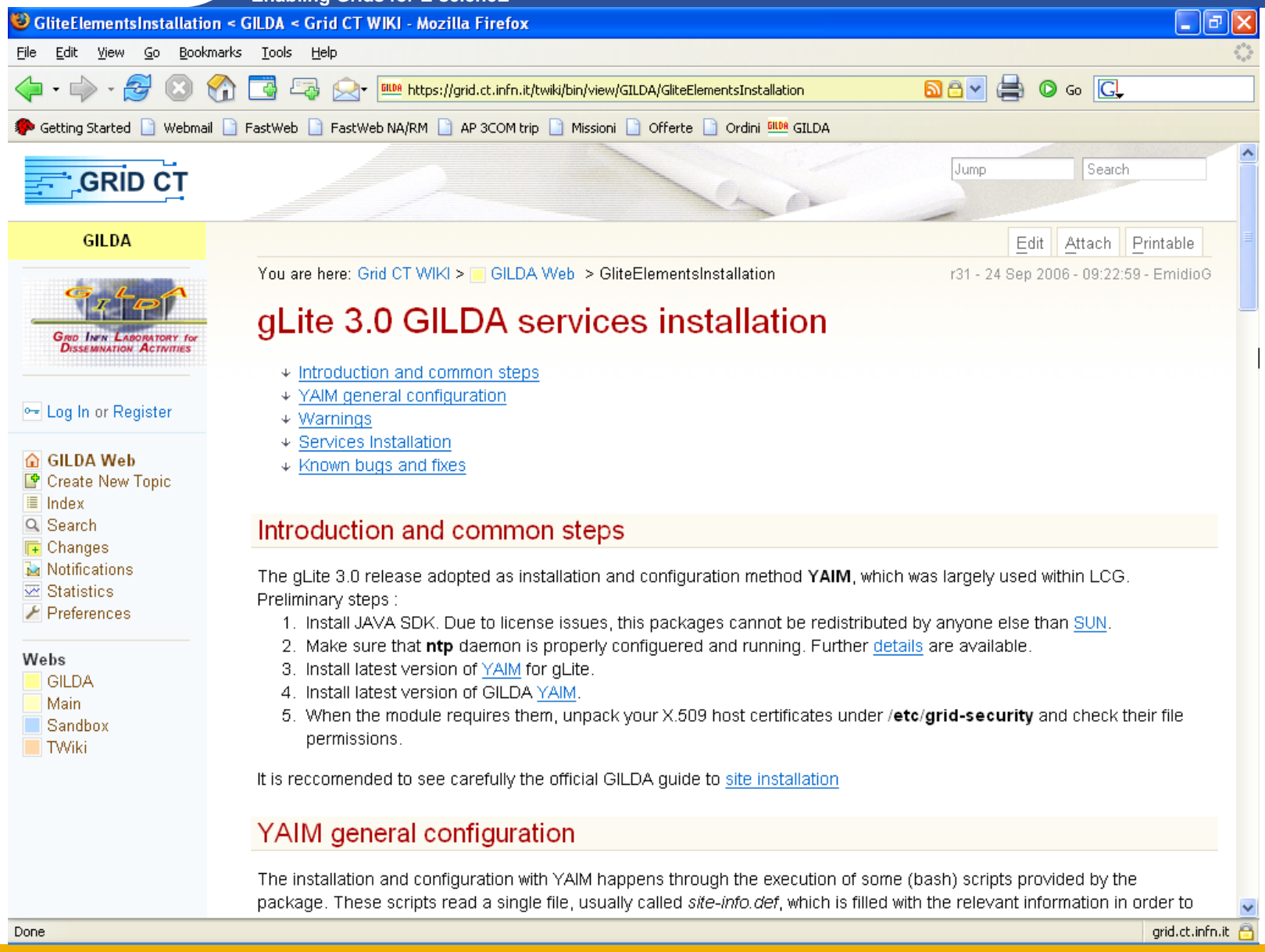

# **The GILDA Training Material (4/4)**

**(https://grid.ct.infn.it/twiki/bin/view/GILDA/SysAdminTutorials )**

**Enabling Grids for E-sciencE**

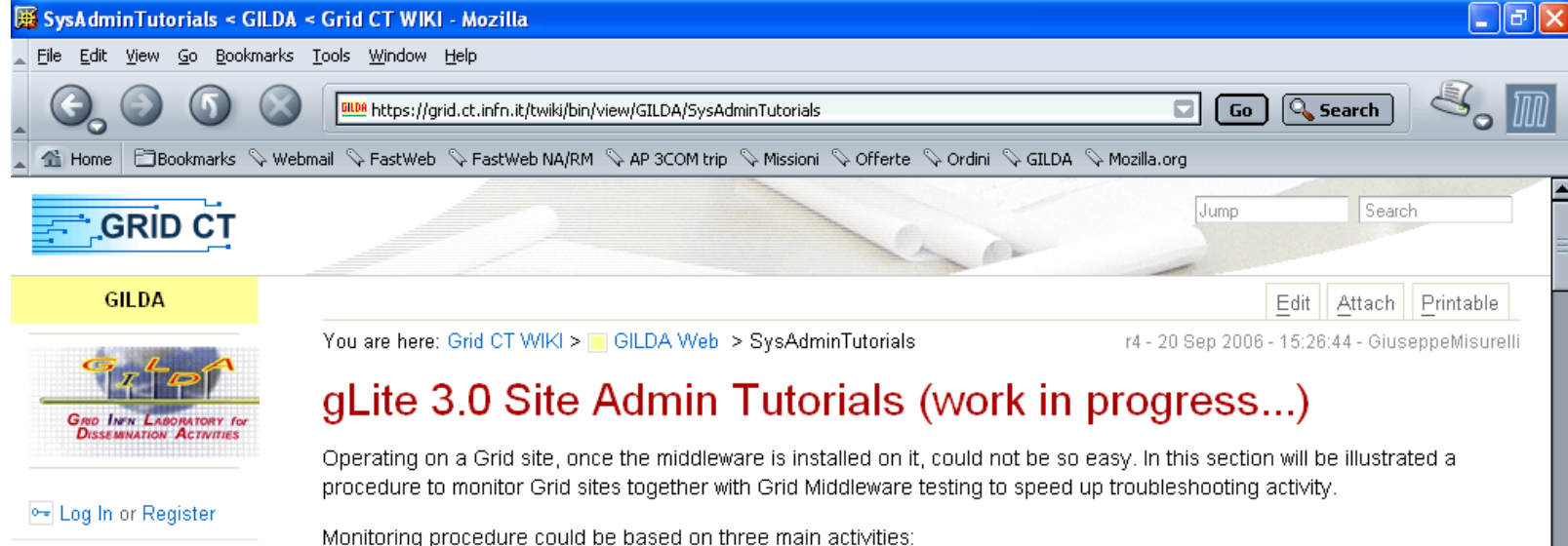

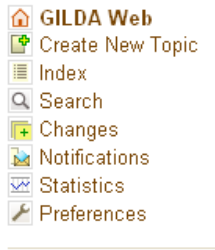

egee

Webs **GILDA** 

Main Sandbox  $\blacksquare$  TWiki

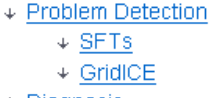

+ Diagnosis

- $\div$  Security
- + Problem Tracking

#### **Problem Detection**

To rapidly detect problems on a Grid Site, and more generally on a Grid composed by many sites, monitoring tools utilization play a key role. In the following section we will have a survey of the three tools most used by EGEE site admins

- $\bullet$  SFTs
- $\bullet$  GridICE

For each tool we will see how to better investigate Grid site functionality. If you are a Grid site admin interested in monitoring your site, a daily monitoring tools utilization is needed

#### **SFTs**

同国财日的昭

**EGEE-II INFSO-RI-031688** 

#### **"Training the trainers" tutorial, CERN, 24.09.2006 23**

 $\equiv$   $\equiv$   $\approx$   $\approx$ 

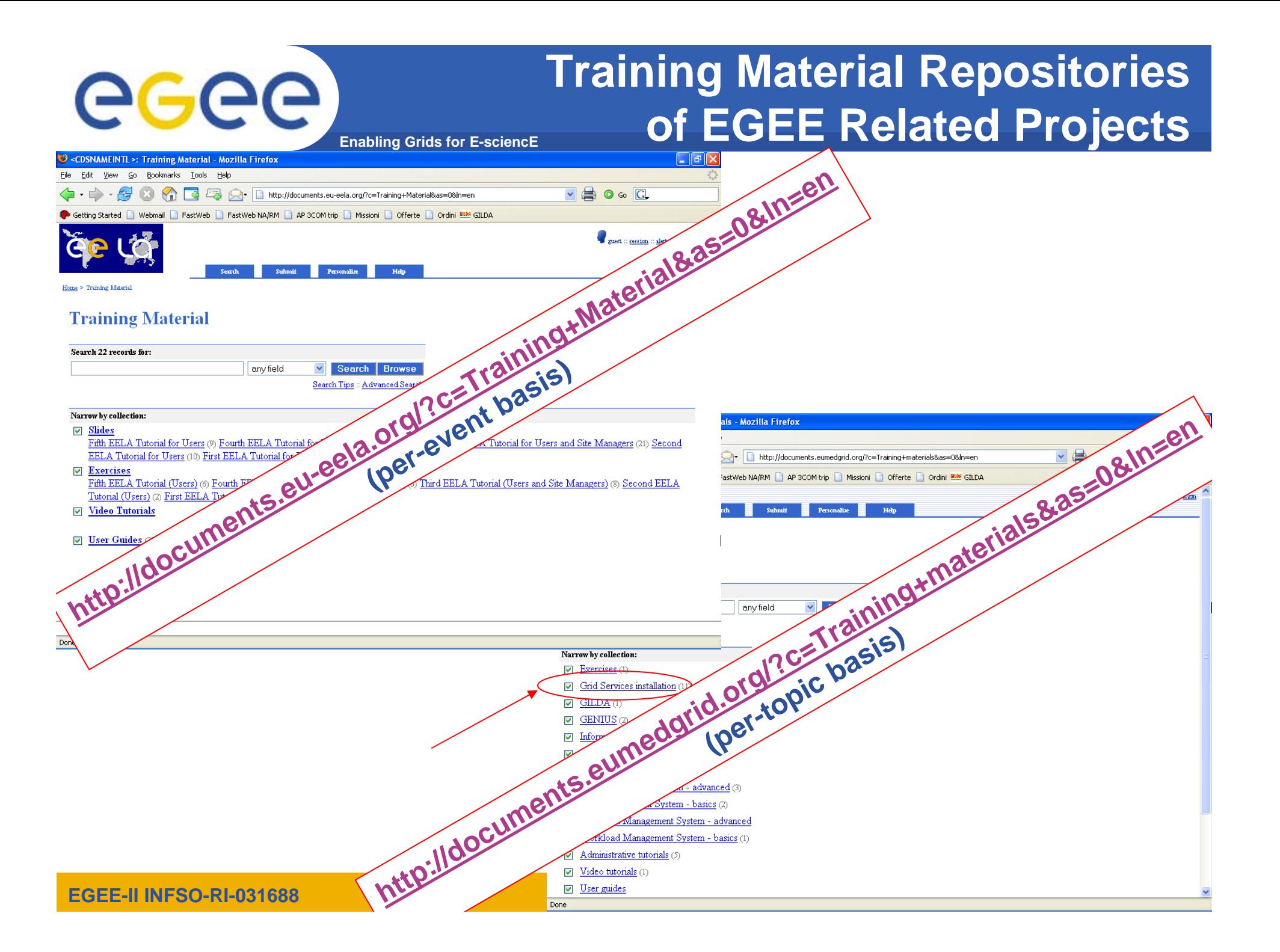

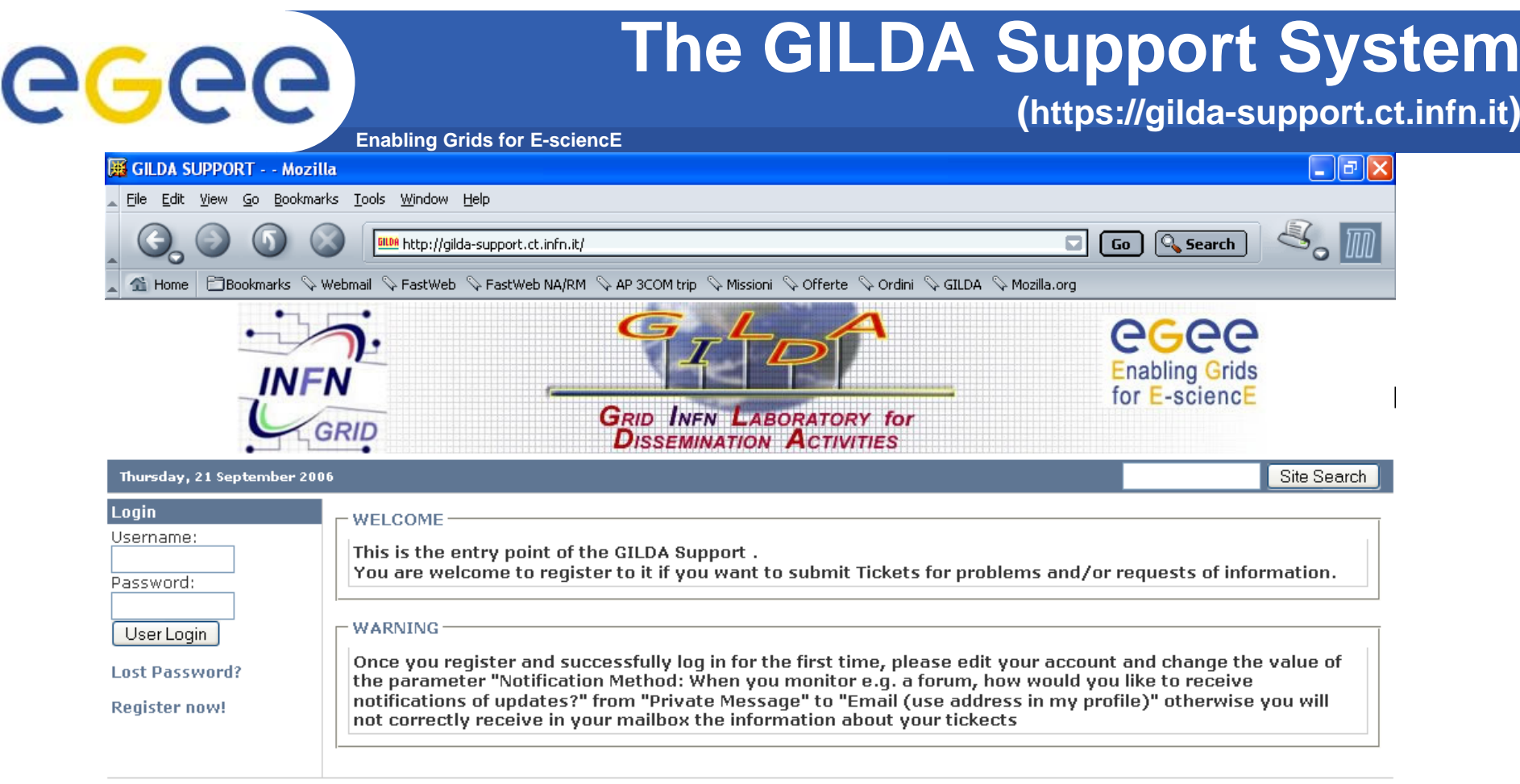

Powered by XOOPS 2.0 @ 2001-2003 **The XOOPS Project**<br>Page Load Statistics: 1.025 Seconds | 36 Queries<br>**Grid CT 2006** 

**MACKREG** 

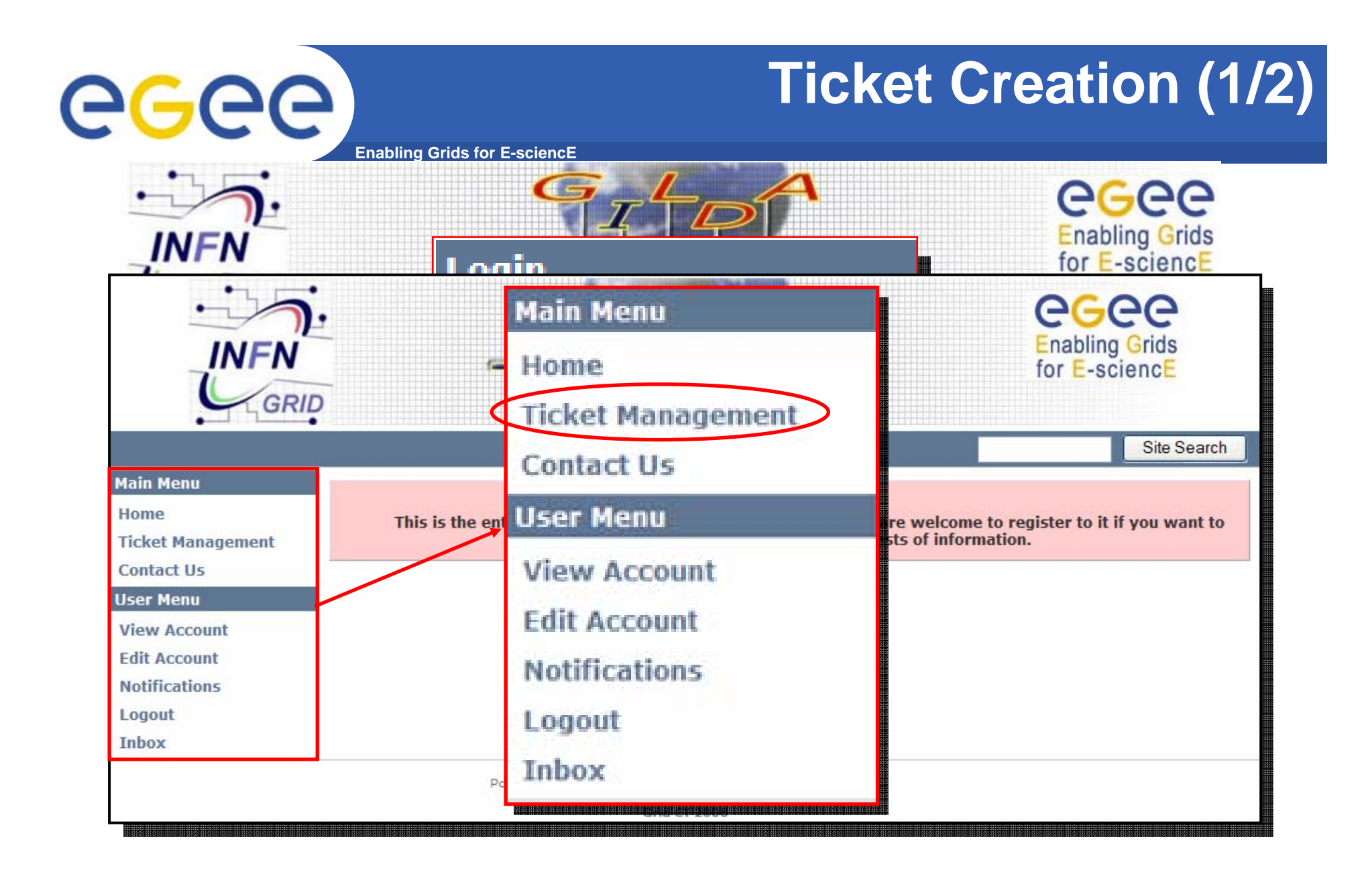

# **Ticket Creation (2/2)**

**Enabling Grids for E-sciencE**

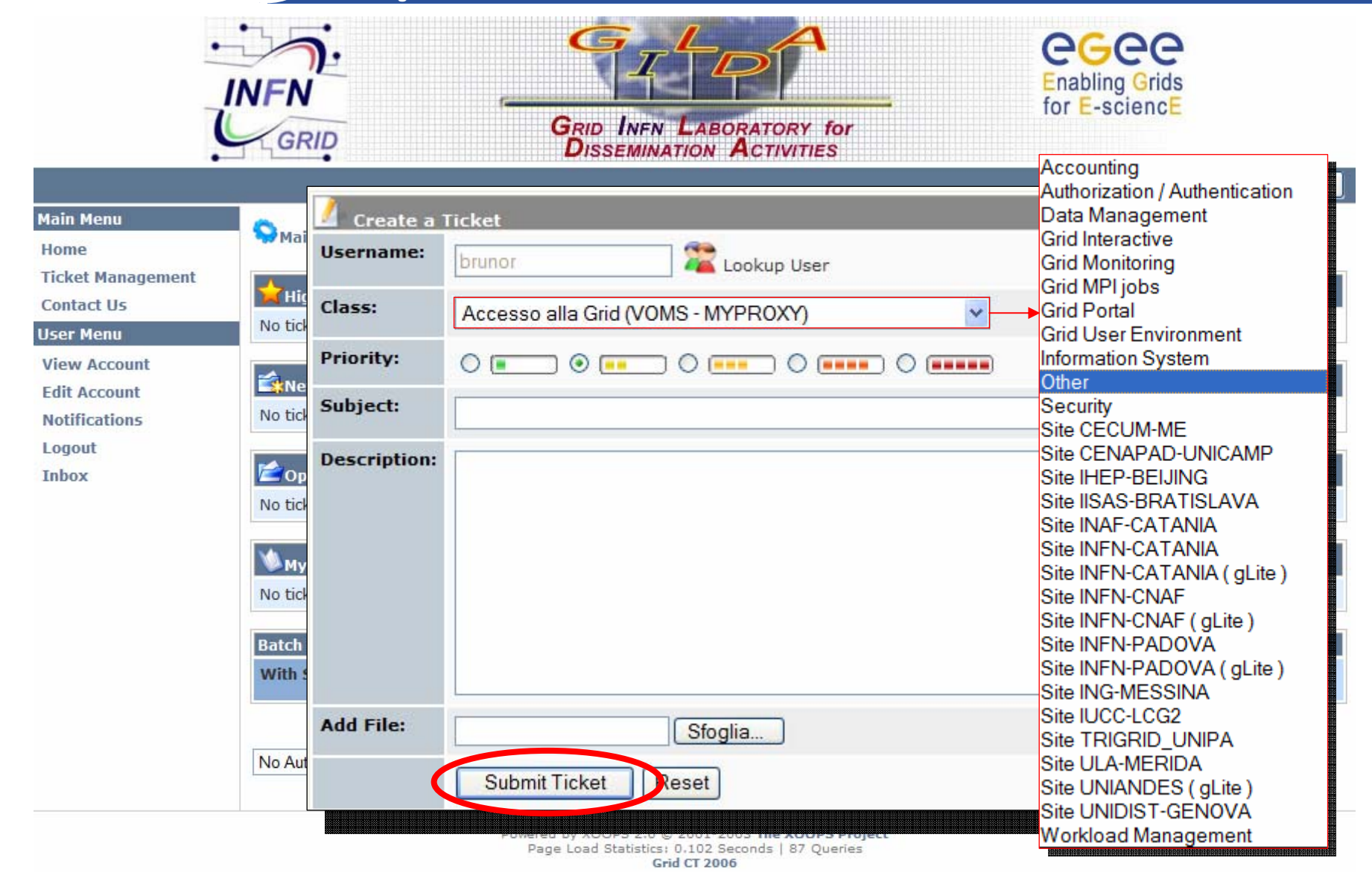

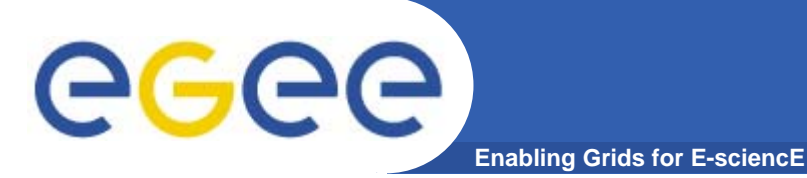

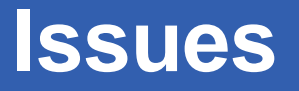

- **Middleware instabilities (in particular WMS slowness in job submission/execution)**
- **Problems with WMProxy**
- **Little use of the GILDA repository for training material outside the GILDA Team**
- **Scale of GILDA (new sites are desperately needed!)**

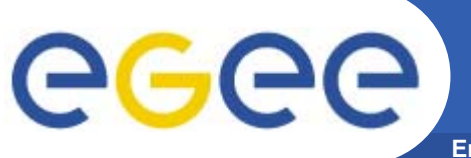

**Enabling Grids for E-sciencE**

**GILDA is a virtual laboratory for dissemination of grid computing:**

- It is a "de facto" standard t-Infrastructure adopted both by EGEE and many EU-FP6 projects (EELA, EUCHINAGRID, EUMEDGRID, EUINDIAGRID, ICEAGE, etc. )
- It is a complete suite of grid elements (test-bed, CA, VO, monitoring system, web portal, user interfaces, training material, support system) and applications fully dedicated to dissemination purposes and preporting of new applications to EGEE Infrastructure
- GILDA runs the latest production version of the gLite middleware (and also some pre-production ones) to make the transition from the t-Infrastructure to the e-Infrastructure easy and transparent
- Everybody working in NA3 is welcome to use GILDA but, more importantly, to contribute to it in all possible ways

# **Useful Links**

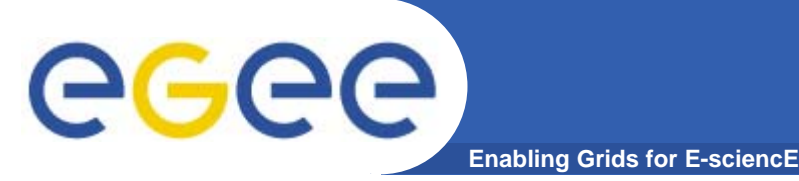

- $\bullet$  **GILDA home page**
	- https://gilda.ct.infn.it
- $\bullet$  **GILDA Certification Authority**
	- https://gilda.ct.infn.it/CA/
- • **GILDA Virtual Organization**
	- https://voms.ct.infn.it:8443/voms/gilda/
- $\bullet$  **GILDA Support System**
	- http://gilda-support.ct.infn.it
- $\bullet$  **GILDA Form for Bookings**
	- https://gilda.ct.infn.it/request\_tutorial/index.php
- $\bullet$  **GILDA Repository of Training Material**
	- https://grid.ct.infn.it/twiki/bin/view/GILDA/WebHome
- • **GILDA Virtual Services**
	- https://gilda.ct.infn.it/VirtualServices.html
- • **EELA Training Material Repository (per-event basis)**
	- http://documents.eu-eela.org/?c=Training+Material&as=0&ln=en
- $\bullet$  **EUMEDGRID Training Material Repository (per-topic basis)**
	- http://documents.eumedgrid.org/?c=Training+materials&as=0&ln=en

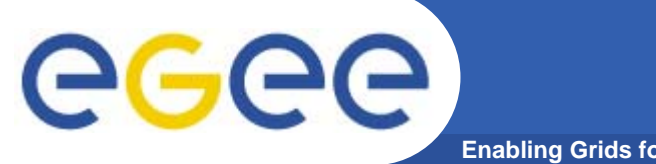

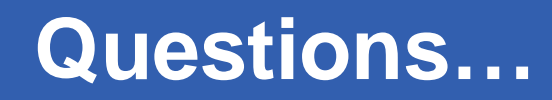

**Enabling Grids for E-sciencE**

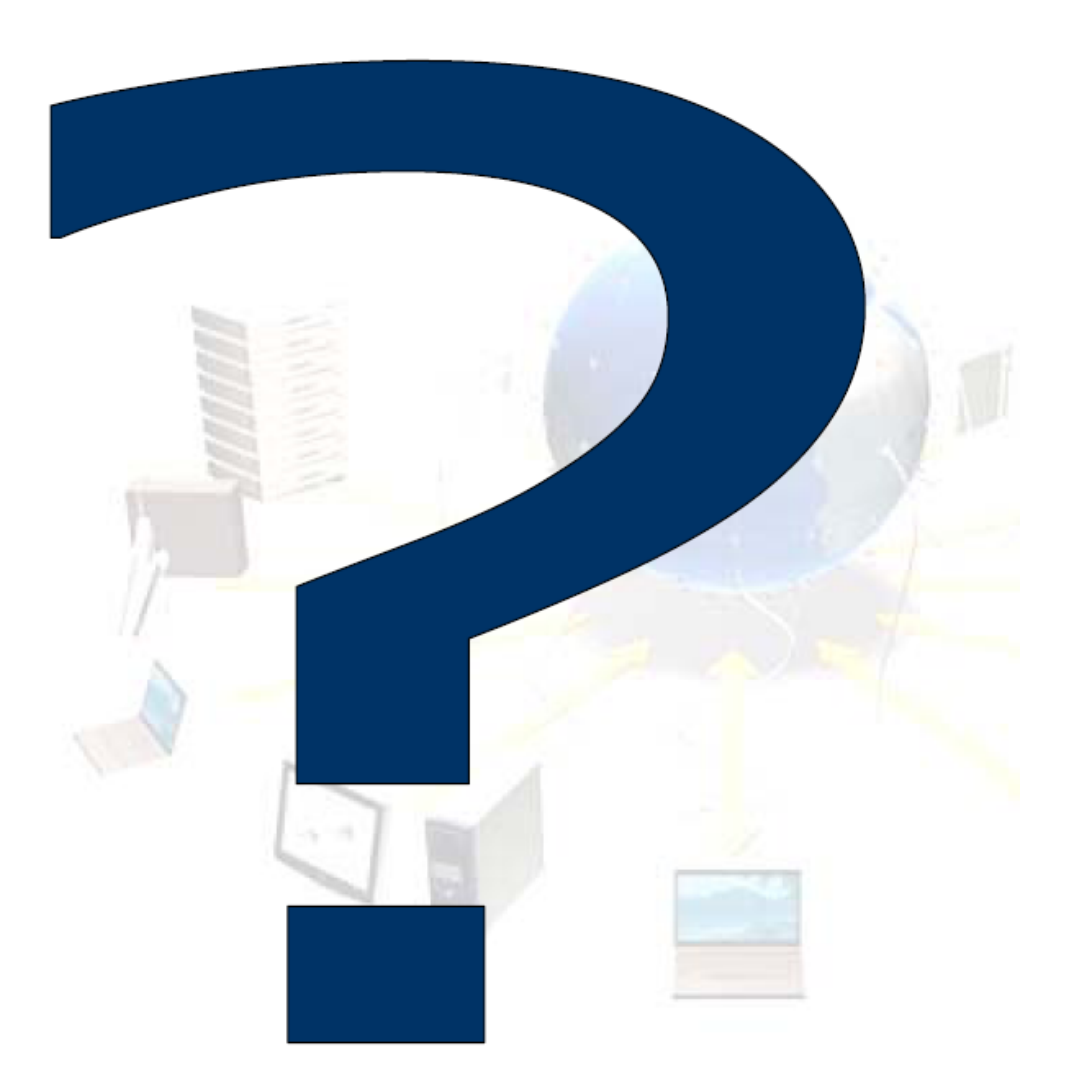